### TR-069 Manager Crack Activation Free Download For PC

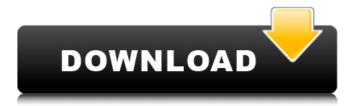

# TR-069 Manager Crack + PC/Windows [Latest 2022]

TR-069 Manager Cracked Version is easy to use CPE remote monitoring application, which enables you to monitor single or multiple CPE devices at once. The program allows you to connect to various CPE devices, which represent terminal and other associated equipment connected to a demarcation point through a specific channel. The program enables you to scan each connection and monitor the devices on that connection. TR-069 Manager Serial Key can return information about every device connected to the CPE channel, as well as basic statistics, configuration details, such as IP address, IP sub-net, username/password and server status. TR-069 Manager Cracked Version's Capabilities: Remote CPE management for CPE management and planning and documentation of CPE installation process TR-069 Manager Download With Full Crack covers CPE from Cisco, Juniper and Brocade. Remote CPE management for CPE management and documentation of CPE installation process: TR-069 Manager is considered to be a specialized application that enables remote control and monitoring of CPE. The application is a solution which takes care of all remote CPE management and CPE documentation requirements of network integrators. The application has comprehensive set of predefined CPE profiles. It allows to monitor one or several devices at a time, however TR-069 Manager works only with devices that support CWMP. TR-069 Manager does not require a special knowledge of CPE administration and the process of CPE installation. The application is developed to be used by network integrators in a simple and streamlined manner. Remote CPE management and documentation of CPE installation process: TR-069 Manager covers CPE from Cisco, Juniper and Brocade. It allows to monitor one or several devices at a time, however TR-069 Manager works only with devices that support CWMP. TR-069 Manager is considered to be a specialized application that enables remote control and monitoring of CPE. The application is a solution which takes care of all remote CPE management and CPE documentation requirements of network integrators. The application has comprehensive set of predefined CPE profiles. It allows to monitor one or several devices at a time, however TR-069 Manager works only with devices that support CWMP. TR-069 Manager does not require a special knowledge of CPE administration and the process of CPE installation. The application is developed to be used by network integrators in a simple and streamlined manner. Package Includes: TR-069 Manager 3.70 License

#### TR-069 Manager Crack+

TR-069 Manager Cracked Version is a program that helps you listen to remote CPE devices connected to the local network. It creates and stores configuration profiles for each remote connection that you establish. You can define more than one profile, and the program will allow you to monitor one profile at a time. If you have not removed the office object you can change the object to Generic Object by following these steps: 1. Go to Desktop and open Windows Explorer 2. Open the bin folder of your program and find the office object 3. Right click on it and choose Delete and press OK. 4. Go to Desktop and open Windows Explorer 5. Open the help and find the Generic Object. 6. Right click on it and choose to Show the properties 7. Click on the object you want to replace and click on the File tab and click the Delete button. 8. Click on the object you want to replace. If you want to replace the entire folder which object is there. Click on the tab and click on the Change Object Folder and press OK 9. Open the bin folder of your program and find the original object. 10. Right click on it and select Delete. The Import documents from Disk and Network File System, can be done with EZ-Import. It is a useful tool to import documents that are stored on hard drive. Import documents from Disk 1. Download the Import Documents from Disk 2. Go to the folder where the images are stored. It can be on the desktop, or on a folder. 3. Double click on ImportDocs.exe 4. A window will be shown and you will have to choose where you want to extract the files. It can be on the desktop or on a folder. 5. Enter the path and press OK. 6. You will be asked to select the image to import. 7. You can select multiple images from the desktop or from any folder. 8. A window will show up with the names of the files imported, it's a nice visual indicator of what it did. 9. You can

also select all the images by clicking on the Select All radio button. 10. Press the Finish button to save all the files on your computer. Import documents from Network File System 1. Download the Import Documents from Network File System 2. Go to the folder where the images are stored. It can be on the desktop, or on a folder b7e8fdf5c8

# TR-069 Manager Crack + Full Version

TR-069 Manager is a reliable utility designed to help you listen to various remote CPE devices available to you through the network. The application is easy to use and enables you to set several CPE connections, but only monitor a single one at a time. Create several CPE monitoring profiles TR-069, or Technical Report 069 stands for a technical specification regarding CPE WAN Management Protocol (CWMP) and defines an application layer protocol for remote monitoring of devices. The program allows you to connect to various CPE devices, which represent terminal and other associated equipment, connected to a demarcation point through a specific channel. TR-069 Manager can display information regarding a single CPE device at a time, but you may switch between the configured profiles at any moment. The program can return information and configuration details, as well as statistics extracted from the specified device. The results are displayed in a table, then printed or exported to a local file. Acquire information regarding the desired CPE TR-069 Manager allows you to configure the CPE connections from the Sites menu. Each new connection is defined by a Site, which requires that you provide data about the CPE and the ACS. The required fields are CPE port, Internet/static/proxy address, CPE path, username and password. The ACS connection defines local computer properties that are to be used for listening to remote CPE devices. The returned parameters include device information, configuration settings, server management, UI details, Layer3 forwarding or LAN security. You can also view IP ping diagnostics, LAN or WAN devices data. Quick statistics generator TR-069 Manager can process the acquired data to generate several statistics regarding Ping, Hosts, Ethernet, WLAN, WAN or DSL. You can switch between the configured Sites with one mouse click, by selecting the desired option from the drop down menu. The program starts scanning the connection as soon as the Site is selected. Breitbart News has confirmed that the video, reported to be the first anti-Trump footage in the Mueller Report, was indeed of former FBI Director James Comey, with music, but more important, without the presence of special counsel Robert Mueller, who initially claimed to be the author of it. Comey met privately with Mueller and a few other top FBI brass in the White House on January 6th, 2017. Comey claimed that he was so fearful of his life that he hired a bodyguard.

#### What's New in the?

Highlights: Monitor CPE in real-time Monitor connections to remote CPE devices Connect to CPE using your ACS account Connect to CPE using existing network settings Utilise CPE WAN Management Protocol to provide remote monitoring. Connect to CPE using your ACS account TR-069 Manager is designed for use with ACS, and enables you to connect to remote CPE devices through the ACS connection. You may also specify a connection through the Sites menu. The program listens to remote devices and displays the connection details in the Monitors panel. You can configure the following parameters from the Sites menu: CPE path, e.g. 111.444.55.222:80 Internet/static/proxy address, e.g. 192.168.1.1:80 Username and password Save settings Monitor connections to remote CPE devices TR-069 Manager is designed for use with ACS and enables you to connect to remote CPE devices through the ACS connection. You may also specify a connection through the Sites menu. The program listens to remote devices and displays the connection details in the Monitors panel. You can configure the following parameters from the Sites menu: CPE path, e.g. 111.444.55.222:80 Internet/static/proxy address, e.g. 192.168.1.1:80 Username and password Save settings Connect to CPE using existing network settings TR-069 Manager is designed for use with ACS and enables you to connect to remote CPE devices through the ACS connection. You may also specify a connection through the Sites menu. The program listens to remote devices and displays the connection details in the Monitors panel. You can configure the following parameters from the Sites menu: CPE path, e.g. 111.444.55.222:80 Internet/static/proxy address, e.g. 192.168.1.1:80 Username and password Save settings Configure CPE connections You can create multiple profiles that allow you to monitor a single remote CPE device at a time. Each profile stores information about your remote CPE

| connection settings. When you select a profile displayed. Save settings Print C | e, CPE information and remote connection details are |
|---------------------------------------------------------------------------------|------------------------------------------------------|
|                                                                                 |                                                      |
|                                                                                 |                                                      |
|                                                                                 |                                                      |
|                                                                                 |                                                      |
|                                                                                 |                                                      |
|                                                                                 |                                                      |
|                                                                                 |                                                      |
|                                                                                 |                                                      |
|                                                                                 |                                                      |
|                                                                                 |                                                      |

# **System Requirements For TR-069 Manager:**

OS: Windows 10 Processor: 2.0 GHz processor or higher Memory: 2 GB RAM Graphics: NVIDIA GeForce 10-series and AMD Radeon graphics series with 1 GB VRAM or higher (AMD graphics cards are recommended). AMD graphics cards with 1 GB VRAM or higher are recommended for VR support. Storage: 25 GB available space (10 GB for Steam) Network: Broadband Internet connection (512 kbit/s download / 384 kbit/s upload) Additional Notes: – Internet connection required for installation

#### Related links:

https://elsm.ch/advert/supersaw-plus-crack-lifetime-activation-code-win-mac-april-2022/

https://www.sulpezzo.it/wp-content/uploads/2022/07/iWiiBoard.pdf

http://erryra.yolasite.com/resources/CENTENNIA-formerly-Centennia-Historical-Atlas-180-Crack--Free-Download-Latest.pdf

/wp-content/uploads/2022/07/MP3\_Splitter\_Joiner\_Crack\_X64.pdf

https://weltverbessern-lernen.de/wp-content/uploads/2022/07/Cartographic\_Revision.pdf

 $\frac{https://whatchats.com/upload/files/2022/07/NWSLbJU8KkqUDHBR1mYl\_04\_f694770ad64dbf8af5f8f97}{553968132\ file.pdf}$ 

https://www.bg-frohheim.ch/bruederhofweg/advert/twitter-friendadder-crack-free-download/

https://bestonlinestuffs.com/desktop-secretary-crack/

https://reportacrime.org/sites/default/files/webform/GeolocationWebService.pdf

https://okinawahousingportal.com/embarcadero-rest-debugger-crack-free-x64-april-2022/https://kramart.com/wp-

content/uploads/2022/07/Buenos\_Aires\_Cams\_Crack\_License\_Code\_\_Keygen\_3264bit.pdf
https://couturepress.com/wp-

content/uploads/2022/07/Asterisk Password Recovery Crack With Key Free Download.pdf

http://dealskingdom.com/retail-plus-license-keygen-free-download-april-2022/

http://marketsneakers.com/?p=1777

https://www.avon.k12.ma.us/sites/g/files/vyhlif4136/f/uploads/child\_find\_2021\_1.pdf

http://www.dblxxposure.com/wp-content/uploads/2022/07/gysbia.pdf

https://wakelet.com/wake/dwpuiV7KPvElQYde3IBSX

https://ciagadgets.com/2022/07/04/smartftp-password-decryptor-with-key-win-mac/

https://shipping200.com/wp-content/uploads/2022/07/parsclem.pdf

https://www.siriusarchitects.com/advert/ifx-supreme-crack-for-windows-2022/